# What Health Checks are available with SQL Inventory Manager?

IDERA SQL Inventory Manager performs Health Checks on your SQL Server instances to alert you about the availability, performance, and other critical issues of your environment.

The following table describes what type of metrics are measured, their status, when alerts are raised, their criticality levels, the collection frequency for each metric, and if email alerts are sent.

| Metric                   | Category             | Status                                             | Alert raised when /threshold                                      | Collection<br>Interval       | Email<br>Alert |
|--------------------------|----------------------|----------------------------------------------------|-------------------------------------------------------------------|------------------------------|----------------|
| Instance status          | Availability         | up<br>down                                         | critical: instance<br>down                                        | Runs<br>every half<br>minute | Yes            |
| Instance response time   | Availability         | response<br>time ok<br>slow<br>response time       | warning: 2000 ms<br>critical: 5000 ms                             | Runs<br>every half<br>minute | Yes            |
| Database status          | Availability         | normal suspect offline inaccessible emergency mode | critical: suspect,<br>offline,<br>inaccessible,<br>emergency mode | Runs<br>every day            | Yes            |
| Database never backed up | Disaster<br>recovery | backed up<br>never backed<br>up                    | critical: never<br>backed up                                      | Runs<br>every day            | No             |

| Database not backed up recently                  | Disaster<br>recovery | backed up recently in the last 7 days no full backup in 7 days or more no differential backup in 7 days or more | critical: no full backup in 7 days or more warning: no differential backup in 7 days or more | Runs<br>every day | No  |
|--------------------------------------------------|----------------------|----------------------------------------------------------------------------------------------------|----------------------------------------------------------------------------------------------|-------------------|-----|
| Databases with no CHECKDB integrity check        | Disaster recovery    | CHECKDB<br>never run                                                                                            | critical: CHECKDB never                                                                      | Runs<br>every day | No  |
| Databases with no recent CHECKDB integrity check | Disaster<br>recovery | run CHECKDB in the last 7 days  no recent CHECKDB in more than 7 days  no recent CHECKDB in more than 30 days   | no recent<br>CHECKDB in more<br>than 7 days<br>no recent<br>CHECKDB in more<br>than 30 days  | Runs<br>every day | No  |
| Drives at risk                                   | Storage<br>capacity  | below 75 % capacity between 75% and 90% above 90%                                                               | warning: between 75% and 90% critical: above 90%, server drive is at risk of being full soon | Runs<br>hourly    | Yes |
| Databases at risk                                | Storage<br>capacity  | below 75 % capacity between 75% and 90% above 90%                                                               | warning: between 75% and 90% critical: above 90%                                             | Runs<br>hourly    | Yes |
| Database Auto<br>shrink enabled                  | Configurat ion check | enabled<br>disabled                                                                                             | warning: enabled                                                                             | Runs<br>every day | No  |

| Instance<br>xp_cmdshell<br>enabled                | Configurat ion check | enabled<br>disabled         | critical: enabled          | Runs<br>every day | No |
|---------------------------------------------------|----------------------|-----------------------------|----------------------------|-------------------|----|
| Database<br>Tempdb files not<br>all the same size | Configurat ion check | same size not the same size | warning: not the same size | Runs<br>every day | No |

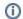

## Refresh collection

IDERA SQL Inventory Manager allows you to refresh these metrics at any time from the instance view. For more information about this option, please refer to Viewing instance information.

#### **Definitions**

#### **Availability Data**

Availability Data refers to the instance status (up or down), instance response time, and database status (normal, suspect, offline, inaccessible or emergency mode).

### **Capacity data**

Capacity data refers to storage capacity of your drivers and databases of your environment. IDERA SQL Inventory Manager lets you know if your drives or databases are at risk of being full soon.

**CHECKDB** Checks the logical and physical integrity of all the objects in the specified database. If corruption has occurred for any reason, the DBCC CHECKDB command will find it, and tell you exactly where the problem is.

#### **Configuration Data**

The following configuration data is collected:

- Auto Shrink SQL Server automatically shrinks databases to remove unused space. In some cases shrinking databases may not be the best option for your environment since it may cause fragmentation. This configuration check allows you to know if the Auto Shrink option is enabled or disabled.
- **Xp\_cmdshell** Xp\_cmdshell is essentially a mechanism to execute arbitrary calls into the system using either the SQL Server context (i.e. the Windows account used to start the service) or a proxy account that can be configured to execute xp\_cmdshell using different credentials. When xp\_cmdshell is enabled, the user could escalate his/her privileges to sysadmin. It is important to be aware which instances have the xp\_cmdshell option enabled for security reasons. This configuration check allows you to know if xp\_cmdshell is enabled or disabled in an instance.

• Tempdb files It is important to configure the files at the same initial size and with the same growth settings so SQL Server can write the data across the files as evenly as possible. The data files for tempdb should all be the same size and large enough to handle the workload of 24 hours a day. This helps SQL Server distribute the work evenly across the tempdb data files. This configuration check allows you to know if tempdb files are the same size or not.

#### **Disaster recovery**

Disaster recovery is a process to help you recover information if disaster occurs. Disaster recovery planning refers to the preparation that must occur in response to a disaster. IDERA SQL Inventory Manager provides Health Checks that give you information of your latest backups, alerting you if any of your databases have not been backed up recently.

For more term definitions, refer to Definition of terms.

IDERA SQL Inventory Manager lets you discover and visualize your SQL Server environment. Learn more >>

| IDERA<br>Website | Products | Purchase | Support | Community | About<br>Us | Resources | Legal |
|------------------|----------|----------|---------|-----------|-------------|-----------|-------|
|------------------|----------|----------|---------|-----------|-------------|-----------|-------|